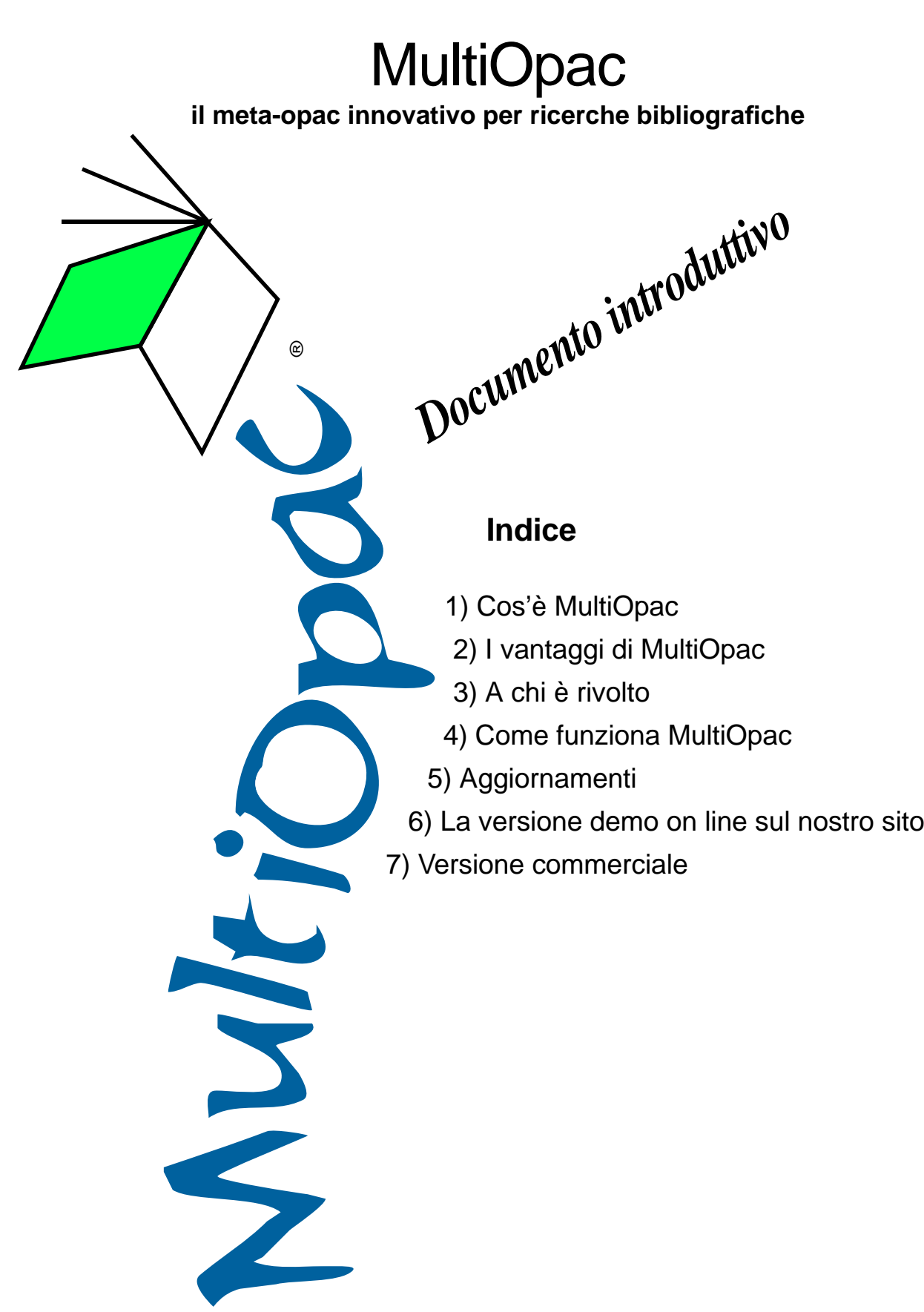

© 2002 NonSoLoSoft - http://www.nonsolosoft.com/ Chieri (TO), 18 febbraio 2002

**www.multiopac.co m**

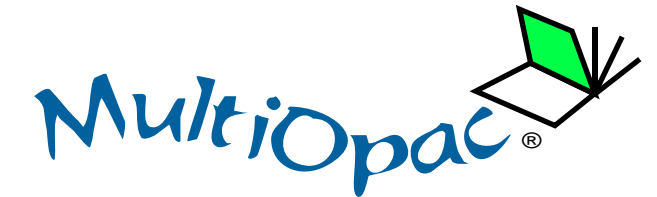

## **2) I vantaggi di MultiOpac**

MultiOpac offre i seguenti vantaggi:

- interfaccia unica
- ricerca simultanea
- risposte veloci e uniformi
- facilità nel risalire alle fonti originali
- interrogazione anche di cataloghi con protocollo Z39.50
- software in lingua italiana

## **1) Cos'è MultiOpac**

MultiOpac è un sistema specializzato per la consultazione di cataloghi bibliografici ad accesso pubblico.

> MultiOpac interroga: 17 grandi OPAC (inter)nazionali 20 importanti OPAC italiani 18 cataloghi di biblioteche universitarie 11 cataloghi di periodici

(vedi sul nostro sito i dettagli)

MultiOpac è uno strumento molto prezioso per le ricerche bibliografiche dato che consente un notevole risparmio di tempo unito all'efficacia dei risultati delle interrogazioni.

# **3) A chi è rivolto**

Ricercatori, docenti, bibliotecari e studenti, ma non solo. MultiOpac è utile a tutti coloro che per professione necessitano di verificare fonti bibliografiche: traduttori, redattori, giornalisti, scrittori, studiosi.

### **4) Come funziona MultiOpac**

MultiOpac è un meta-Opac che interroga diversi Opac (e, quindi, numerosi cataloghi nazionali ed internazionali, nonché periodici) simultaneamente permettendo di inoltrare le richieste senza dover conoscere i criteri di funzionamento dei singoli Opac web né le peculiarità del protocollo Z39.50.

MultiOpac fornisce una maschera d'interrogazione molto semplice e priva di orpelli grafici, eliminando completamente i tempi di attesa dovuti al caricamento delle maschere di ricerca dei singoli Opac (non di rado alquanto "pesanti" in termini di grafica); inoltre inizializza le sessioni di lavoro sugli Opac che ne fanno uso e le riutilizza nelle successive interrogazioni, realizzando un ulteriore risparmio di tempo.

E ancora: la ricerca viene avviata pressocché in parallello su tutti i cataloghi selezionati; le risposte vengono inoltrate all'utente non appena i singoli cataloghi le rendono disponibili.

Infine, MultiOpac uniforma i risultati facilitandone la lettura, ma sempre mantenendo il collegamento diretto con la fonte originale, alla quale l'utente puo' risalire con un semplice click e senza interrompere la ricerca primaria.

MultiOpac, il marchio e il nome sono registrati. MultiOpac è distribuito dalla NonSoLoSoft (http://www.nonsolosoft.com/)

# **5) Aggiornamenti**

Periodicamente nuovi cataloghi vengono aggiunti per realizzare un servizio sempre più completo, competitivo ed aggiornato.

Con una frequenza estremamente elevata (ogni tre giorni, al massimo), il server su cui è stato installato si collega con il sistema centrale per verificare se vi siano stati degli aggiornamenti del programma; in tal caso si aggiorna automaticamente senza richiedere alcun intervento esterno.

#### **6) La versione demo: www.multiopac.com**

MultiOpac è anche accessibile on-line in versione demo all'indirizzo:

http://www.multiopac.com/

Tale versione presenta, però, diverse limitazioni: numero ridotto di cataloghi interrogati, numero limitato di risultati visualizzati, eventuale impossibilità di inoltro delle interrogazioni. La sua funzione è quella di far conoscere le funzionalità di MultiOpac, offrire la possibilità di testarlo, confrontarlo con altri prodotti, diffonderne il marchio.

### **7) La versione commerciale**

MultiOpac è utilizzabile gratuitamente da tutti nella sua forma dimostrativa (punto 6).

Tuttavia per l'impegno di tempo ed economico che comporta: tenere aggiornati i moduli di interfaccia verso gli OPAC interrogati, le risorse macchina richieste, il traffico generato e la banda richiesta, nonché il know-how sviluppato per attuarlo, MultiOpac è stato formalizzato anche come servizio a pagamento.

NonSoLoSoft (http://www.nonsolosoft.com/) si occupa di fornire il supporto tecnico commerciale a MultiOpac, in Italia e nel mondo.

### **7.1) Licenza Server**

MultiOpac è disponibile in Licenza Server che consente al cliente l'installazione locale del servizio all'interno del proprio sistema informativo; in questo modo il cliente può dimensionare sulle proprie esigenze la CPU, la RAM e la banda necessaria ai propri utenti. Il listino prezzi è disponibile, sempre aggiornato, sul nostro sito.

L'installazione è un'operazione molto semplice che può essere effettuata direttamente dal personale tecnico. In caso di necessità siamo disponibili per una assistenza telefonica e gratuita.

#### **7.2) Licenza Client**

MultiOpac è ora disponibile anche in Licenza Client che permette di acquistare il servizio in ASP, direttamente da noi, permettendo ai clienti di trascurare i problemi sistemistici (sicurezza, monitoraggio uso risorse, allocazione di nuove risorse CPU, RAM e banda).

Sarà nostra cura dare in gestione il servizio a nostri ISP di fiducia in grado di fornire ogni garanzia richiesta.